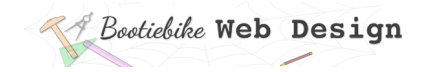

# **16: Narrowing a selection**

### **Narrowing a selection**

In this lesson you will learn some ways to make your selection more specific.

- Combining selector types
- Selecting descendants of other elements

#### Keep your selectors as 'general' as possible

Before getting carried away, you should be aware that it is good practice to keep your selectors as 'general' as possible. In other words, only make them as specific as necessary.

# **Combining selector types**

One way to narrow a selection is to combine selector types. For example, you can narrow your selection by selecting the elements of a certain type that belong to a particular class. This is done by combining the element name with the class name, as shown below. Note the format: There is no space between the element name and the class name (they are 'chained').

div.classname (selects <div> elements of the class 'classname')

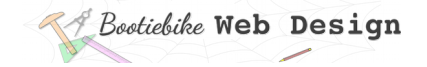

# **Selecting children of other elements**

Another way to narrow your selection is to select elements that are children (or descendants) of another element.

The following selects any elements of class 'classname' that are descendants of the element with ID of 'idname'.

#idname .classname

The following selects <div> elements that are descendants of elements of the 'classname' class.

.classname div

Note that in this case there *is* a space. Also note the order – the child on the right, the parent on the left; read it from right to left.

Note that this applies equally to all descendants, not just 'children'.

#### **Examples**

Here are some examples to illustrate the content of this lesson:

 $\mathsf{D}$ (all <p> elements i.e. paragraphs)

p.classname (<p> elements of class 'classname')

.classname (everything of the class 'classname')

#idname (the element with the id of 'idname')

#idname p.classname (<p> elements of class 'classname' that are descendants of the element with ID of 'idname')

## **Other selectors**

You can achieve an awful lot using the selectors above, but there's no need to limit yourself to them. CSS offers a multitude of other ways to narrow a selection. When you get some confidence you may wish to explore these other ways. Have a look at the complete list at the *W3 Schools* site.